# *UCET Newsletter*

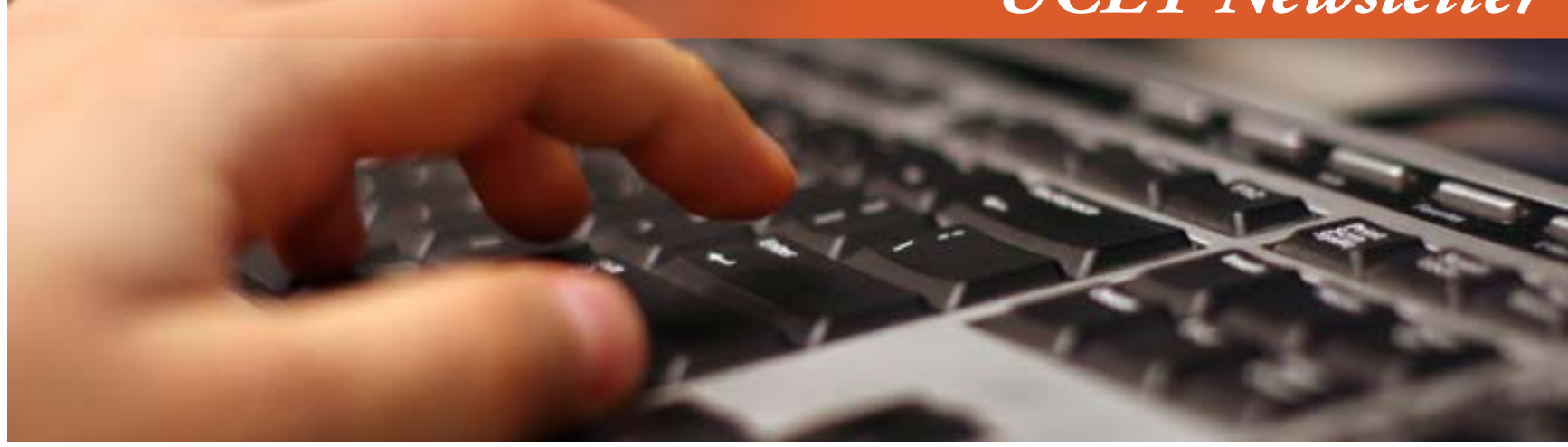

### 5 Free Courses for Teachers' Professional Development

Coursera offers free courses that you can take from the comfort of your couch. The courses are provided by different institutions and universities and span different periods of times. Some of these courses offer verified certificate.

Here are some interesting courses that stood out to me from this list:

#### **[Supporting Children with Difficulties in Reading](https://www.coursera.org/course/dyslexiaintro)  [and Writing](https://www.coursera.org/course/dyslexiaintro)**

This course is for teachers to learn why some children have so much difficulty with reading and writing and to learn more about best practice in teaching literacy to all, in light of recent scientific discoveries.

#### **[Copyright for Educators and Librarians](https://www.coursera.org/course/cfel)**

Fear and uncertainty about copyright law often plagues educators and sometimes prevents creative teaching. This course is a professional development opportunity designed to provide a basic introduction to US copyright law and to empower teachers and librarians at all grade levels. Course participants will discover that the law is designed to help educators and librarians.

#### **[Performance Assessment in Virtual Classrooms](https://www.coursera.org/course/virtualassessment)**

Performance and Assessment in the Virtual Classroom explores the myths and challenges of assessing performance virtually. Topics include effective measures of assessing students, compliance issues, feedback models for students, online gradebook functions, and data analysis.

#### **[What Future for Education?](https://www.coursera.org/course/futureeducation)**

Everyone has experienced education as a learner: these experiences shape how we view and value education, and how we think it should develop in the future. In this

course we critically examine a range of ideas around education: including learning, teaching and schooling. Our aim is to consider what our preferred future for education might look like.

#### **[Learning How to Learn](https://www.coursera.org/course/futureeducation)**

Whether you are an outstanding or a struggling student, "Learning How to Learn" will give you powerful mental tools that will help you learn more effectively in tough-to-master subjects. You will discover practical, immediately useful insights that will help you to more deeply master your studies.

For even more free courses offered by Coursera, check out <https://www.coursera.org/>

### Mittild, same

Supporting children with difficulties in reading and writing.

#### About the Course

#### Course Sylvine

**CONTRACTOR** 

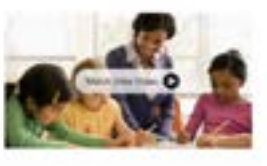

Digible for

**B** Exploring

whiches

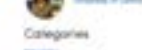

### In this Issue.

5 Free Courses for Teachers' Professional Development.

[Building Houses with 3D Printers](#page-1-0)

[Will 3D Printers Change the World?](#page-1-0)

[3D Printing Goes Commercial](#page-1-0)

[Enhance Your Google Searches With These Tips](#page-2-0)  [and Tricks](#page-2-0)

[New Flexible OLED Displays](#page-3-0)

[Free Online Event: Become a Google Tools Expert](#page-4-0)

[TextHelp Launches a Free Fluency Tool](#page-4-0)

[FreeMake.com - Free Video & Audio Tools](#page-5-0)

[Free Webinar Series: GLOBE and Next](#page-5-0)  [Generation Science Standards Alignment](#page-5-0)

[Louisiana Tech University Online Course — Steps](#page-5-0)  [to STEM: NASA Education Resources for STEM](#page-5-0)  [Engagement](#page-5-0)

[REGISTRATION OPEN: Zero Robotics High](#page-5-0)  [School Tournament 2014](#page-5-0)

[Free iOS Apps: Duolingo; National Archives](#page-6-0)  [DocsTeach; To the Brink: JFK and the Cuban](#page-6-0)  [Missile Crisis](#page-6-0); [CK-12 studyNow](#page-7-0)

[New Technologies: Pano 100" multi-touch table;](#page-8-0)  [iOptic Augmented Reality Contact Lens; & more!](#page-8-0)

**Volume 1 - Issue 1 - August 2014**

Course of a Glance

### <span id="page-1-0"></span>Build Houses with 3D Printers

Very recently, a Chinese company took 3D printing to a new level. Winsun used its giant 3D printer to build 10 houses in less than 24 hours. The houses, made mostly out of recycled materials, cost less than US \$5,000. These homes could potentially ease housing crises in developing countries.

Over the years, skyscrapers have been built in China's major cities in order to house the growing urban population; however, there is still a large need for quick, cheap housing in rural and suburban areas. Winsun targeted this need and came up with these 3D printer homes.

"Instead of printing homes at once, Winsun's 3D printer creates building blocks by layering up a cement/glass mix in structural patterns (watch the process at [https://](https://www.youtube.com/watch?v=SObzNdyRTBs) [www.youtube.com/watch?v=SObzNdyRTBs](https://www.youtube.com/watch?v=SObzNdyRTBs)). The diagonally reinforced print pattern leaves plenty of air gaps to act as insulation. These blocks are printed in a central factory and rapidly assembled on site."

**[http://www.gizmag.com/china-winsun-3d-printed](http://www.gizmag.com/china-winsun-3d-printed-house/31757/)[house/31757/](http://www.gizmag.com/china-winsun-3d-printed-house/31757/)** 

#### **3D Printing Goes Commercial**

#### **<http://www.shapeways.com/>**

What is the future of creativity, manufacturing, and design? How is the Shapeways community and 3D printing enabling everyone to make their ideas real?

This film (**<http://youtu.be/qJuTM0Y7U1k>** ) portrays how the Shapeways 3D printing community and marketplace is enabling everyone to be a creator. All you need is an idea and an Internet connection.

The world of 3D printing for consumers is happening right now!

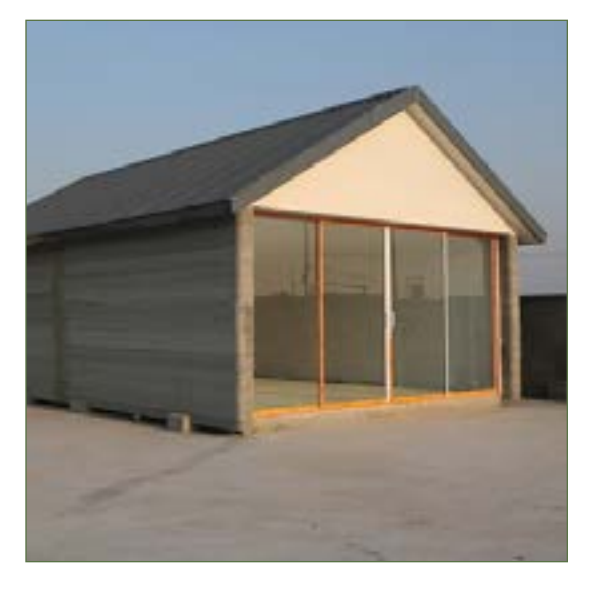

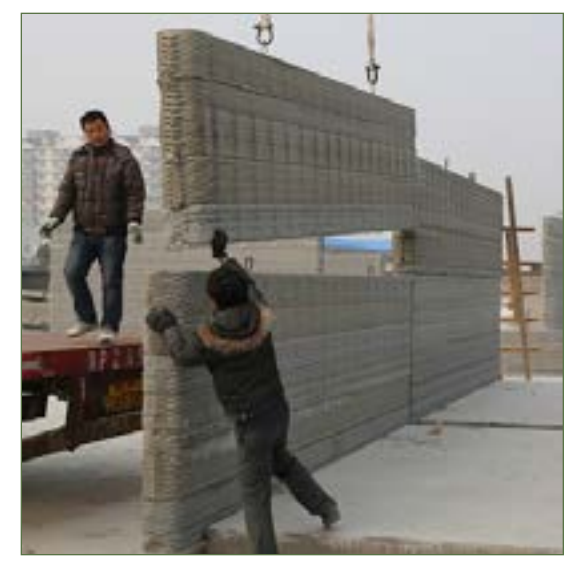

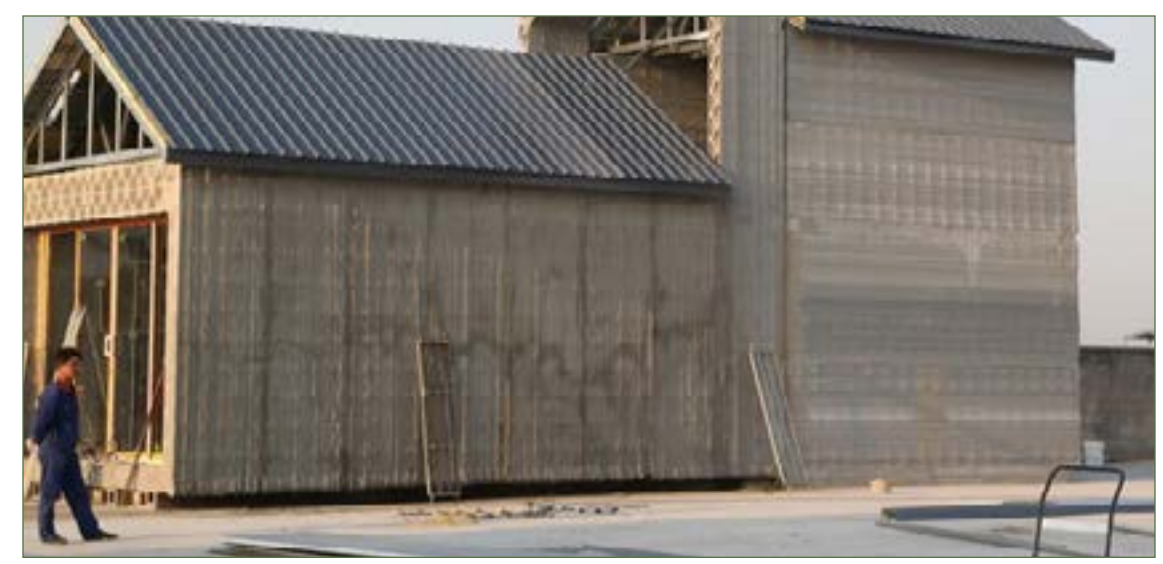

### WILL 3D PRINTING CHANGE THE WORLD?

#### **Off Book | PBS Digital Studios**

#### **[https://www.youtube.com/](https://www.youtube.com/watch?v=X5AZzOw7FwA&feature=youtu.be) [watch?v=X5AZzOw7FwA&fea](https://www.youtube.com/watch?v=X5AZzOw7FwA&feature=youtu.be)[ture=youtu.be](https://www.youtube.com/watch?v=X5AZzOw7FwA&feature=youtu.be)**

Much attention has been paid to 3D Printing lately, with new companies developing cheaper and more efficient consumer models that have wowed the tech community. They herald 3D Printing as a revolutionary and disruptive technology, but how will these printers truly affect our society? Beyond an initial novelty, 3D Printing could have a game-changing

impact on consumer culture, copyright and patent law, and even the very concept of scarcity on which our economy is based. From at-home repairs to new businesses, from medical to ecological developments, 3D Printing has an undeniably wide range of possibilities which could profoundly change our world.

You'll want to view this YouTube video to get a quick overview of where  $3\overline{D}$  printing technology is quickly heading.

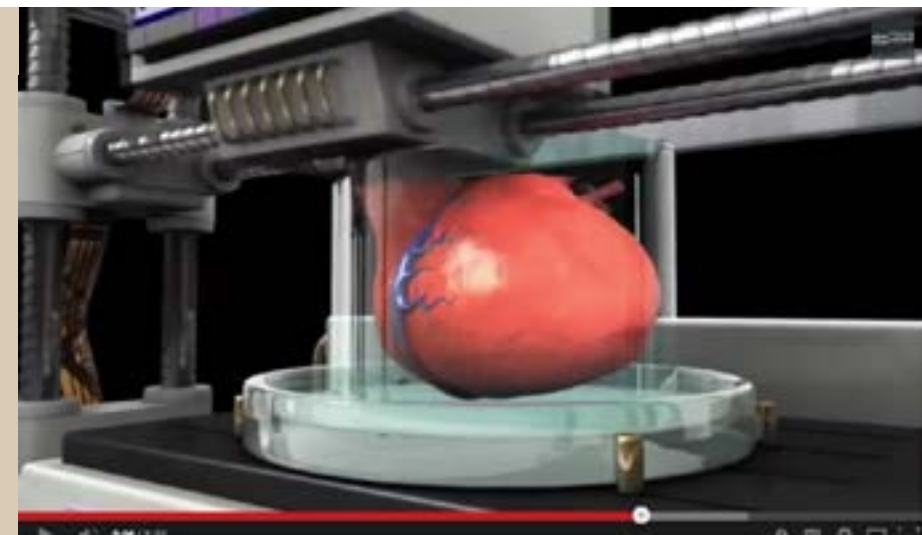

### <span id="page-2-0"></span>ENHANCE YOUR GOOGLE SEARCHES WITH THESE TIPS AND TRICKS...

Have you ever been frustrated trying to search for something on Google? Although Google does a great job bringing you results that are relevant to your search terms, sometimes it just doesn't work very well. Here are some search strategies that you might find helpful!

#### **Google's Advanced Search**

#### **[http://www.google.com/advanced\\_search](http://www.google.com/advanced_search)**

Google used to provide an advanced search button on its search home page - but no longer. The link above will take you to the advanced search screen. The advanced search page allows you to find pages using following search form boxes: all these words, this exact word or phrase, any of these words, none of these words, and numbers ranging from  $\times$  to y.

Then you can narrow your results by language, region, last update, site or domain, terms appearing anywhere in the page or specific sections of a webpage, file type, reading level, and usage rights.

If you'd rather just type your search query, then the following tips will help you.

No matter what you're looking for, Google's motto is "keep it simple." Start by entering a basic name or word. If you're looking for a place or product in a specific location, enter the name along with the town or zip code.

Google's spell checker automatically defaults to the most common spelling of a given word, whether or not you spell it correctly.

A search engine works by matching the words you enter to pages on the web. So using words that are most likely to appear on pages will yield the best results. For example, instead of saying my head hurts, say headache, because that's the term a medical website would use.

Simple, one or two word search terms will usually give you the broadest results. Start with short search terms, then refine your results by adding more words.

Search ignores punctuation. This includes  $@4\%^*()=$ []\ and other special characters.

#### **Use the AROUND( ) operator**

#### *teeth AROUND(2) white*

This will return anything with teeth and white within 2 words the number signifies the proximity the higher the number the farther apart they can be, and the order doesn't matter it could be white teeth or teeth white.

#### **Use the hyphen to eliminate terms**

*defrost pipes -ehow* 

will remove any eHow results from your search query on defrosting pipes. Use the hyphen to filter out searches from a particular site. Multiple hyphens can be used in a row to limit a search further.

#### **Search only the titles**

*allintitle: Wedding* 

will filter your search to find Wedding only in the title of an article or site. This works in other search engines, too. Just use *title:* in Yahoo and BING.

#### **Search for a file type**

*filetype:extension* 

Say you are looking for a PDF file and don't want to search through all of the sites to see if they have one. Limit the search to filetype: pdf and watch the browser bring all the pdf documents to the top of the search.

#### **Limit your search to a particular site**

#### *site:lifehacker.com*

This I perfect if you want your results only from a particular site will bring all the life hacker results to the top.

#### **Limit your search to a particular domain**

#### *jobs site:.edu*

If you want your results only from a particular domain, you can use the site: tag here too. This example will bring all the jobs results from educational institutions to the top.

#### **Search with an exact phrase**

Put quotation marks around words "[any word]" to search for an exact phrase in an exact order. Keep in mind that searching with quotes might exclude relevant results. For instance, a search for "Alexander Bell" will miss pages that refer to Alexander G. Bell.

#### **The Related Operator**

Use the related: operator to find pages that have similar content by typing related: followed by the website address. For instance, if you find a website you like, try using related:[insert URL] to locate similar websites.

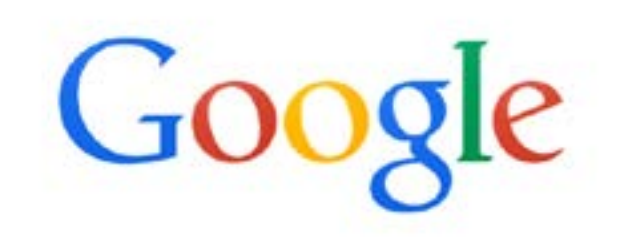

Google Search

I'm Feeling Lucky

<span id="page-3-0"></span>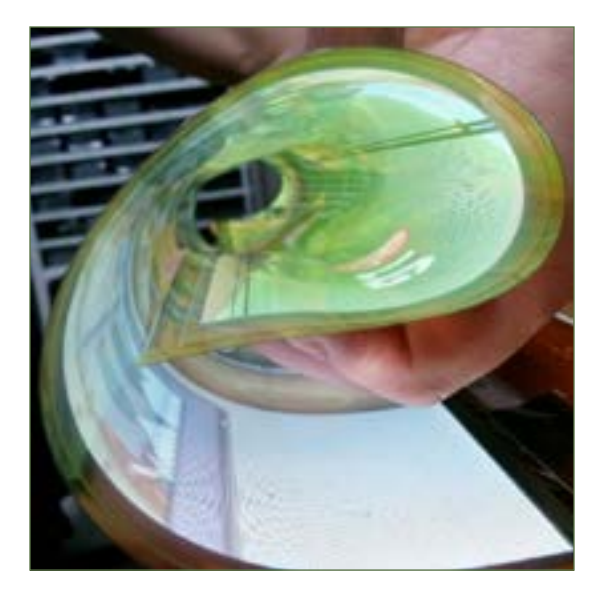

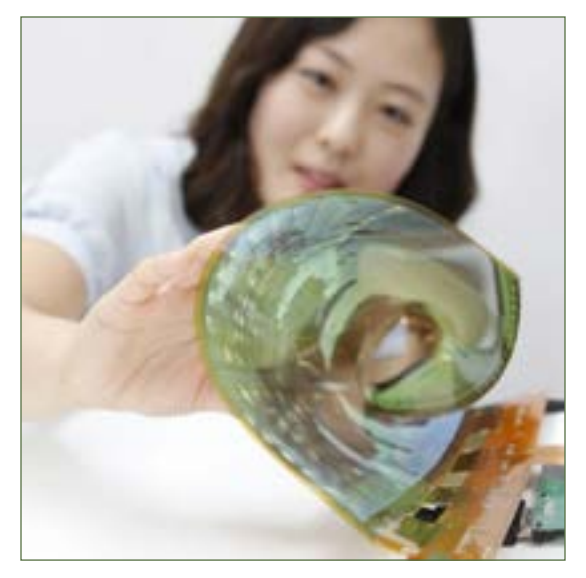

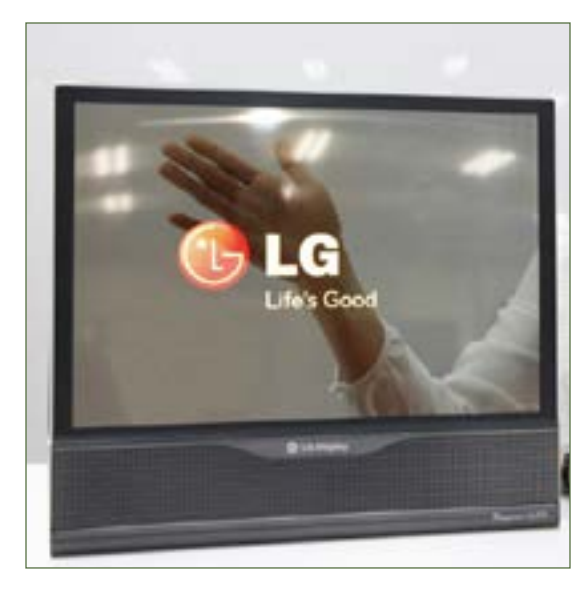

### Flexible OLED Displays

The LG and Samsung companies are moving forward with organic light-emitting diode technology, or OLED. Since the organic molecules emit their own light, they can be printed to thin plastic films to create an amazingly bright, clear display. Earlier this year, LG unveiled the world's first flexible OLED TV and the Consumer Electronics Show in Las Vegas. Now it is unveiling two new eighteen inch OLED panels. There is a transparent display (see image at upper right). The other is a display that can be rolled up. LG says these new panels are a proof of concept, and that it can market rollable displays over fifty inches in the near future.

#### **[http://lgdnewsroom.com/press\\_releases/4117](http://lgdnewsroom.com/press_releases/4117)**

The new eighteen inch display can be rolled up into a cylinder a touch over an inch in radius - all without affecting the function of the display. The curvature was achieved by using what LG calls a "high molecular substance-based polymide film." This film allows for a very thin, but strong display.

As for the transparent OLED panel, it boasts 30 percent transmittance, which was achieved by adopting the company's transparent pixel design technology. LG Display has successfully lowered the haze of the panel which is generated by using circuit devices and film components to a level of 2 percent. With this breakthrough development, the company has been able to improve greatly the technology level of the transparent display. Considering that the transmittance of existing transparent LCD panels is around 10 percent, this new panel offers significantly improved transmittance.

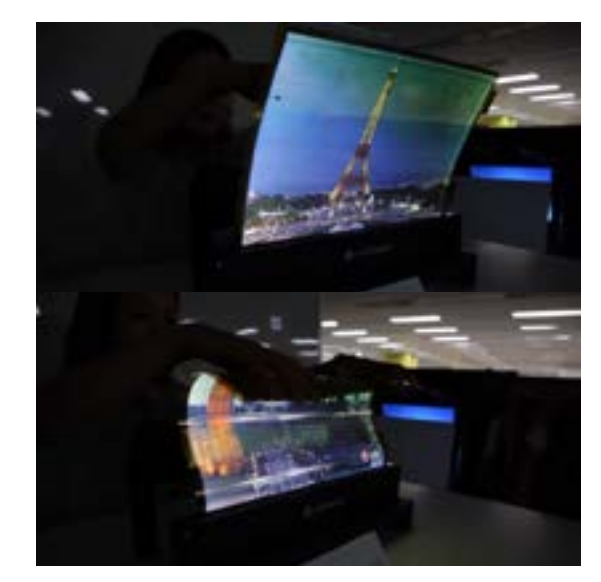

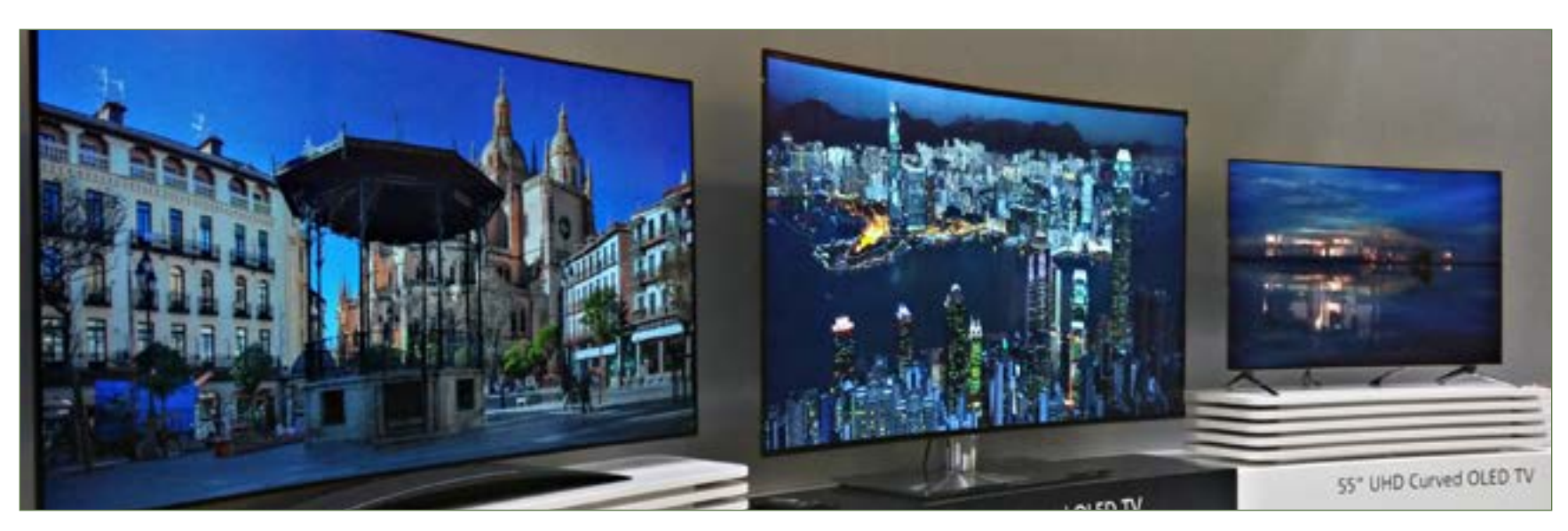

### <span id="page-4-0"></span>Free Online Event: Become a Google Tools Expert

#### **<http://community.simplek12.com/tlc/google3/>**

Are you using Google's free tools in your classroom yet? At this free online Google event, our presenters will provide hassle-free directions for getting organized, communicating with parents, and increasing student achievement in your classroom. No matter what subject or grade level you teach, you'll learn about innovative Google resources for both you and your students!

#### **You'll Learn How to...**

• Navigate and utilize Google Forms and Google Calendar for your classroom

• Use Google Docs presentation tools to construct knowledge

• Improve your browser experience using Google Chrome Apps

### **Make Google Forms Work for You**!

Tuesday, July 29, 2014 @ 10:00:00 AM EDT

You're probably familiar with Google Drive and may have used Google applications to create online documents, spreadsheets, or presentations, but have you ever used Google Forms? Google Forms is probably one of the most useful and often underutilized Google tools. In this webinar you will learn how to put Google Forms to work for you! Google Forms can be used for surveys, process checks, formative assessments, contact logs, exit tickets, and much more! Join Jayme Linton as she shows you how to create, use, and share Google Forms. Sample classroom and administrative Forms will be shared. Educators and administrators at all grade levels are encouraged to attend.

#### **Get on Track and Stay There with Google Calendar**! Tuesday, July 29, 2014 @ 11:00:00 AM EDT

Do you sometimes find it difficult to keep track of everything on your busy schedule? Or perhaps you'd like an easy way to invite others to meetings or events. If so, then an easy-to-use online calendar may be just what you need! Join Jayme Linton as she shows you how to get your life organized with Google Calendar. Google Calendar allows you to manage multiple calendars as well as share them with others.

#### **Going Google: The Quick Start Guide to Getting Started with Google Tools** Tuesday, July 29, 2014 @ 12:00 PM EDT

Chances are good that your students already know how to harness the power of many Google tools, but what about you? If you've got some catching up to do with Google, this webinar is for you! This session focuses on the best free Google resources, and gives you concrete examples for classroom use. It's easier than you think to get started, and once you do, you'll learn just how fun, easy, and educational Google can be. BONUS: All attendees will receive a free Google eBook with information covered in the webinar, as well as additional

resources.

#### **Using Google Docs Presentation Tools to Construct Knowledge** Tuesday, July 29, 2014 @ 1:00:00 PM EDT

Would you like to design student-driven learning experiences that require students to construct knowledge as they create - an idea supported by the Common Core State Standards? This could be easier than you think. The Google Docs Presentation tool can be a great starting point to begin breaking the barriers of traditional tech integration and help you design student-driven learning experiences. Join Susan Oxnevad for an in-depth look at the features available in this collaborative and user friendly tool and learn to use Google Docs in innovative ways that go well beyond the typical student presentation. Templates to get you started also will be provided.

#### **Getting to Know Google Chrome Apps** Tuesday, July 29, 2014 @ 2:00:00 PM EDT

Come discover a variety of Google Chrome Apps to enhance your lessons! In this webinar, we will show you how the Chrome web browser and web apps can be used as classroom tools to incorporate technology for teachers and students. Kim Munoz will cover at least 10 apps that can be used with a variety of subject areas, including math, science, language arts, music, art, and more! She'll show you how to find these in the Chrome store - right from within the browser, and discuss specific examples of how they can be used in the classroom.

#### **Use Google Apps to Improve Communication with Parents**

#### Tuesday, July 29, 2014 @ 3:00:00 PM EDT

Connecting with parents is vital for a successful classroom. Using Google Apps such as Gmail, Calendar, Blogger, Voice, Docs, and Translate can make this connection easier. This webinar will show you easy ways to regularly update parents (even those who speak a different language) and to help them get involved in the classroom. No more fiddling around with communication logs or giving out your personal phone number. Join Shervette Miller-Payton as she shares tips to help you stay organized and stress-free.

#### **How To Get The Most From the Teacher Learning Community**

#### Tuesday, July 29, 2014 @ 4:00:00 PM EDT

Whether you are just getting started, or have been with us since the beginning, learn how to get the most out of your Teacher Learning Community Membership. The Community has so much to offer educators... from live webinars, free resources, online courseware, collaboration, and much more. Come learn our secret tips on how to become a networked educator and unlock your full potential within The Community. Have a question about your membership? We'll answer all attendee questions in this casual webinar designed to help you get the most out of your Teacher Learning Community Membership.

### TextHelp Launches Free FLUENCY TOOL

Fluency Tutor™ for Google is an easy-to-use reading and assessment tool that helps busy teachers support struggling readers.

Great for time-stretched teachers, Fluency Tutor™ for Google lets students practice reading aloud at their own pace.

Make reading aloud more fun and satisfying for even your most reluctant students. It's also great for early readers and individuals learning English as a second language.

This easy-to-use app takes pressure off teachers having to listen to every student read in a busy classroom, where they can feel self-conscious.

Smart analytics (premium version only) saves precious time for educators, automatically creating a detailed running record that gives students – and parents – a clear picture of reading progress.

#### **Friendly, powerful, flexible**

Fluency Tutor™ for Google works on PC's, Mac's and Chromebook's with a Chrome browser.

Teachers can pick reading passages based on content, lexile level or reading age and share with individual students or groups via Google Drive.

Students practice and record their assigned passages in a relaxed environment, at school or at home. Extra help is provided by a dictionary, picture dictionary and translate tools.

After completion, teachers can listen to students' recordings at a time that suits them, either in the classroom or elsewhere.

Within the premium version, teachers can accurately assess recorded passages for word accuracy, hesitation and other metrics using an easy-to-use scoring system. Teachers can also make use of the powerful analytical tools and see students' progress over time with graphs and scores.

This FREE version of Fluency Tutor<sup>™</sup> for Google can be upgraded to a free trial of our Premium version within the app.

Install the FREE app today and see the benefits of Fluency Tutor™ for Google for yourself.

**<http://www.fluencytutorforgoogle.com>**

### <span id="page-5-0"></span>[Freemake.com](http://www.freemake.com/)

Freemake offers freeware for various services including: video converters, video downloader, audio converter, movie maker, youtube to MP3, and more! Each and every program is free to use with a great support community. Freemake's programs are just as the name implies, completely free with no hidden costs. There are no limits on the programs or need to purchase a "full" version.

Convert video free to AVI, MP4, WMV, MKV, FLV, 3GP, MPEG, DVD, Blu-ray, MP3, iPod, iPhone, iPad, PSP, Android, Nokia, Samsung, BlackBerry

Download video free from YouTube, Facebook, Vimeo, 10,000+ video sites. Rip YouTube videos up to 500% faster

Programs to download: **[http://www.freemake.](http://www.freemake.com/downloads/) [com/downloads/](http://www.freemake.com/downloads/)** 

How To videos: **[http://www.freemake.com/](http://www.freemake.com/how_to/) [how\\_to/](http://www.freemake.com/how_to/)**

Freemake Blog: **[http://www.freemake.com/](http://www.freemake.com/blog/) [blog/](http://www.freemake.com/blog/)**

Freemake Support: **[http://www.freemake.com/](http://www.freemake.com/support/) [support/](http://www.freemake.com/support/)**

Donate: **[http://www.freemake.com/help\\_us/](http://www.freemake.com/help_us/)**

Freemake applications are for Windows PCs.

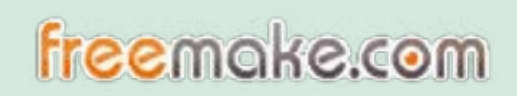

### Free Webinar Series: GLOBE and Next Generation Science Standards Alignment

Learn more about the GLOBE Program's Next Generation Science Standards, or NGSS, Alignment resources with the following webinars. Each webinar will include discussion on how to integrate and align resources into GLOBE Professional Development workshops.

**GLOBE and NGSS Alignment for K-12 Educators** — July 29, 2014 at 2 p.m. EDT: This 45-minute webinar will provide K-12 teachers with an overview of the GLOBE Program's Next Generation Science Standards alignment resources.

#### **GLOBE and NGSS Alignment for GLOBE**

**Partnerships and Trainers** — July 29, 2014 at 3 p.m. EDT: Find out about The GLOBE Program's NGSS Alignment resources for United States GLOBE partners and trainers.

**Lessons Learned – Developing the Alignment Between the Next Generation Science Standards and GLOBE** — July 29, 2014 at 5 p.m. EDT: Is your organization planning to undergo the process of aligning curriculum materials to Next Generation Science Standards? Listen as members of the GLOBE Program alignment team share lessons learned from the yearlong alignment project.

For more information and to register for the webinars, visit **[https://www.globe.gov/web/guest/news/](https://www.globe.gov/web/guest/news/newsdetail/globe/next-generation-science-standards-ngss-webinars-in-july-2014) [newsdetail/globe/next-generation-science](https://www.globe.gov/web/guest/news/newsdetail/globe/next-generation-science-standards-ngss-webinars-in-july-2014)[standards-ngss-webinars-in-july-2014](https://www.globe.gov/web/guest/news/newsdetail/globe/next-generation-science-standards-ngss-webinars-in-july-2014)**.

Questions about this series of webinars should be directed **<https://www.globe.gov/contact-globe>**.

### LOUISIANA TECH UNIVERSITY Online Course — Steps to STEM: NASA Education Resources for STEM **ENGAGEMENT**

Louisiana Tech University is teaming up with NASA's Marshall Space Flight Center to offer a 10-week course for educators interested in putting a space-themed twist on learning. The course is designed to be a selfpaced, online professional development experience focusing on science, technology, engineering, and mathematics, or STEM, education resources available from NASA. These resources have application methods for use in grades 4-9 classrooms with the goal of advancing high quality STEM education utilizing NASA's unique capabilities.

#### Applications are due Aug. 30, 2014.

For more information and to enroll in the course, visit **<http://scitecatlatech.weebly.com/opeo.html>**.

Questions about these courses should be directed to Amy McDowell at **[amy.mcdowell@nasa.gov](mailto:Amy%20McDowell%20at%20amy.mcdowell%40nasa.gov?subject=Steps%20to%20STEM%20Course)**.

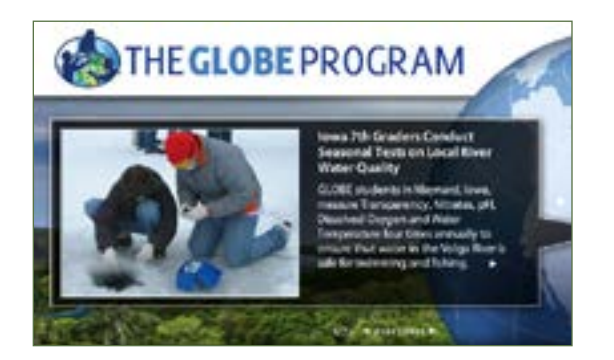

### REGISTRATION OPEN: ZERO ROBOTICS HIGH SCHOOL Tournament 2014

The Zero Robotics High School Tournament 2014 will take place this fall, offering U. S. high school students the opportunity to design experiments that will be tested in space. Zero Robotics challenges high school student teams to write their own algorithms to fly the Synchronized Position Hold, Engage, Reorient, Experimental Satellites, or SPHERES. The competition starts online where teams compete to solve an annual challenge guided by mentors. Students can create, edit, share, save, simulate and submit code from a Web browser. After several phases of virtual competition, finalists will be

selected to compete in a live championship aboard the International Space Station.

Registration for the competition closes on Sept. 5, 2014. The competition begins with a live webcast kickoff event from the Massachusetts Institute of Technology on Sept. 6, 2014. For more information about the tournament and to register your team to participate, visit **<http://www.zerorobotics.mit.edu>**.

Zero Robotics is organized by Massachusetts Institute of Technology Space Systems Laboratory, Aurora Flight Sciences Corporation and TopCoder, and is sponsored by The Defense Advanced Research Projects Agency, NASA and the Center for Advancement of Science in Space.

Please email any questions about this opportunity to **[zerorobotics@mit.edu](mailto:zerorobotics%40mit.edu?subject=Zero%20Robotics%20Competition)**.

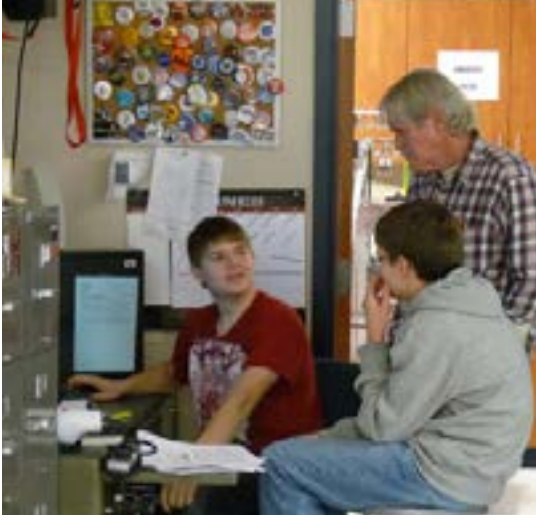

<span id="page-6-0"></span>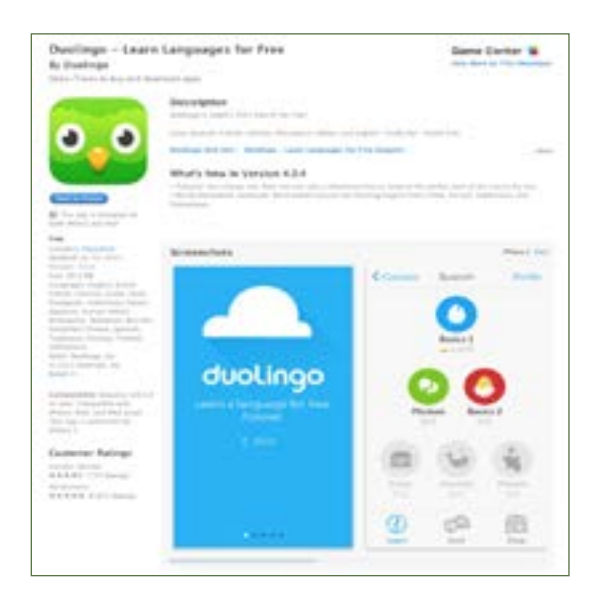

### Free iOS App: Duolingo - Learn Languages for FREE!

#### **[https://itunes.apple.com/app/duolingo-learn](https://itunes.apple.com/app/duolingo-learn-spanish-french/id570060128?mt=8)[spanish-french/id570060128?mt=8](https://itunes.apple.com/app/duolingo-learn-spanish-french/id570060128?mt=8)**

Learn Spanish, French, German, Portuguese, Italian, and English. Totally fun. Totally free.

PC Magazine Editors' Choice for Language Learning: "Among iPhone apps for learning or practicing a language, you can't beat Duolingo."

"Far and away the best free language-learning app." — The Wall Street Journal

"We've also tried a few other methods such as book learning and Rosetta Stone, both of which bombed. That's why I jumped at the chance to try Duolingo. And believe me, it's addictive." —FluentIn3Months.com

Duolingo is changing the way people learn languages.

With Duolingo, you learn a language completely free, without ads or hidden charges. You have fun while you learn, leveling up and competing with friends. You have the opportunity to translate real-world texts in the language you are learning, and in doing so, help us translate the Web into other languages.

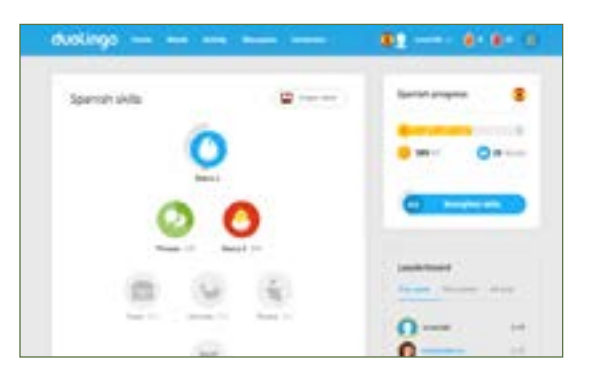

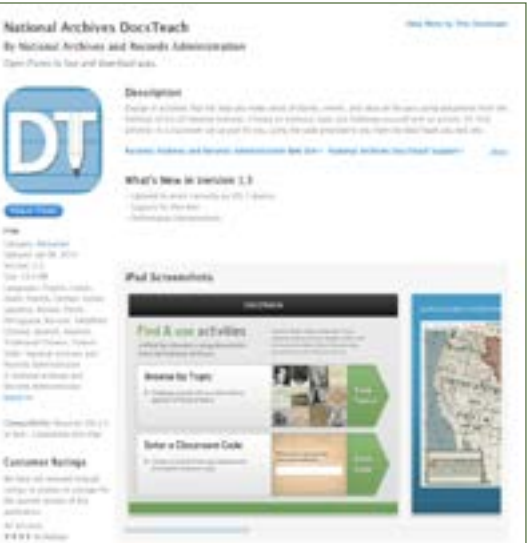

## FREE IOS App. To THE BRINK: JFK & the Cuban Missile Crisis

#### **[https://itunes.apple.com/us/app/to-brink-jfk](https://itunes.apple.com/us/app/to-brink-jfk-cuban-missile/id570032141)[cuban-missile/id570032141](https://itunes.apple.com/us/app/to-brink-jfk-cuban-missile/id570032141)**

The "To the Brink" app brings the National Archives and its JFK Library and Museum exhibit to iPads. This free app contains many of the same photographs, documents, and recordings found in the exhibit allowing people unable to visit the exhibit a chance to experience one of the most extraordinary moments in American history.

*"Wow, what an awesome app and awesome experience. Reading scans of formerly top secret memos and letters, listening to actual audio recordings of JFK's discussions with his team, it's hard to believe this is all even available to the public." Review online...*

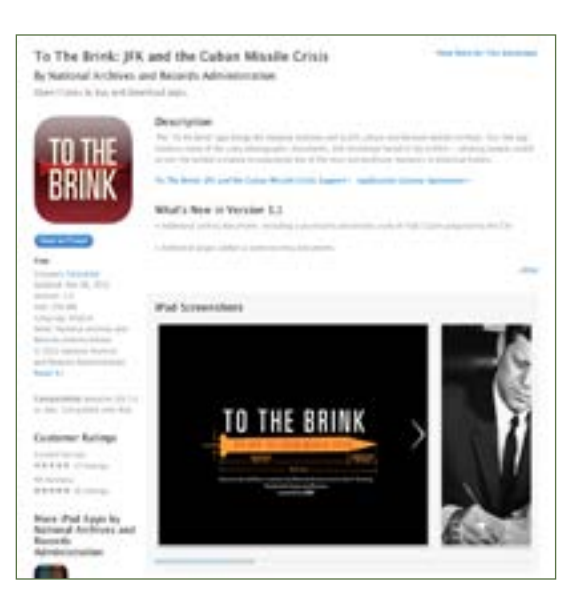

### FREE IOS APP: NATIONAL ARCHIVES DOCSTEACH

**[https://itunes.apple.com/us/app/national](https://itunes.apple.com/us/app/national-archives-docsteach/id513465174)[archives-docsteach/id513465174](https://itunes.apple.com/us/app/national-archives-docsteach/id513465174)**

Engage in activities that will help you make sense of stories, events, and ideas of the past using documents from the holdings of the US National Archives. Choose an historical topic and challenge yourself with an activity. Or, find activities in a classroom set up just for you, using the code provided to you from the DocsTeach.org web site.

DocsTeach.org is an online tool for teaching with documents from the National Archives. On the web site, you will discover thousands of primary sources and learning activities. When registered for a free account, teachers can borrow from and modify an ever-expanding collection of activities, plus create unique ones using the online tools. Log in and create classrooms full of activities, then share the classroom's auto generated code with your students to access on their iPads.

#### **Features**:

• Choose a historical era or topic to find an activity based on primary source documents such as the US Constitution, the canceled check for the purchase of Alaska, and Thomas Edison's patent drawing for the light bulb.

• Participate in DocsTeach activities made with the Focusing on Details, Making Connections, Finding a Sequence, Mapping History, Weighing the Evidence, or Seeing the Big Picture tools.

• Tap and drag document icons to move them within activities.

• Tap to view documents. Zoom and inspect individual pages of documents using the controls in the document viewing window.

• Students: Find activities specifically assigned by your teacher using your classroom code.

• Teachers: Share the unique code from your DocsTeach.org classroom with your students so they can find and complete just the activities you have chosen or prepared for them.

A WiFi connection is recommended for this application.

The DocsTeach web site can be found at **[www.](www.docsteach.org) [docsteach.org](www.docsteach.org)**. DocsTeach was created in partnership with the Foundation for the National Archives. Designed and developed by Second Story Interactive Studios.

### <span id="page-7-0"></span>FREE IOS App - CK-12

### studyNow!

#### **[https://itunes.apple.com/us/app/ck-12-studynow!/](https://itunes.apple.com/us/app/ck-12-studynow!/id611509018?mt=8) [id611509018?mt=8](https://itunes.apple.com/us/app/ck-12-studynow!/id611509018?mt=8)**

#### **Description**

studyNow is an intuitive app designed by CK-12 Foundation that helps students learn, do homework, and research for projects . The app helps students find and learn K-12 content in an easy and intuitive manner. Students can now learn at their own pace and in their own way (Video, Interactive Objects, Read, etc.). Teachers can use this app to help keep their kids engaged within the class room and find supplemental material for their class. The app can also be used as a companion tool to the CK-12 site (www.ck12.org).

#### **\*\* KEY FEATURES \*\***

**MULTIPLE MODALITY LEARNING** - Students can learn K-12 concepts in multiple ways:

Read, Video, Interactive Objects, Images/ Mind Maps, Quizes, Flashcards,

**EDUCATIONAL CONTENT** - The following K-12 content is available. All content found in this app are aligned with the COMMON CORE STANDARDS!

**Mathematics**: Algebra, Analysis, Arithmetic, Calculus, Geometry, Measurements, Probability, Statistics, Trigonometry,

**Science**: Biology, Chemistry, Earth Sciences, Life Sciences, Physics, Physical Sciences, Engineering

#### **Technology**

**English**

**History**

**Astronomy**

**SAT Exam Preparation**

#### **BROWSE AND SEARCH FOR CONCEPTS**

**DOWNLOADABLE CONTENT**: Content from this app can be downloaded for offline use. Content can be downloaded in the following formats: PDFS, ePUB

**EXERCISES** - Students can practices exercises for each concept to test how well they have mastered the concept.

**LINKS TO EXTERNAL RESOURCES** - Students can also find links to external resources for each concept.

\*\* HOW THIS APP CAN BE USED\*\*

Students can use this app to research relevant content for homework

Students can use this app to help learn concepts they are learning in school in different ways

Students can use this app to help prepare for quizzes/ exams by practicing questions

Parents/Teachers can use this app to help facilitate and enhance student engagement in class

### **\*\* ABOUT CK - 12 FOUNDATION \*\***

CK-12 provides open-source content and technology tools to help teachers provide learning opportunities for students globally. Free access to high-quality, customizable educational content inmultiple modalities suited to multiple student learning styles and levels, will allow teachers, students and others to innovate and experiment with new models of learning. CK-12 helps students and teachers alike by enabling rapid customization and experimentation of teaching and learning styles.

Your comments, feedback or questions about studyNow by CK-12 Foundation are always welcome. Please email us at **[support+mobile@ck12.org](mailto:support%2Bmobile%40ck12.org?subject=CK-12%20StudyNow)**.

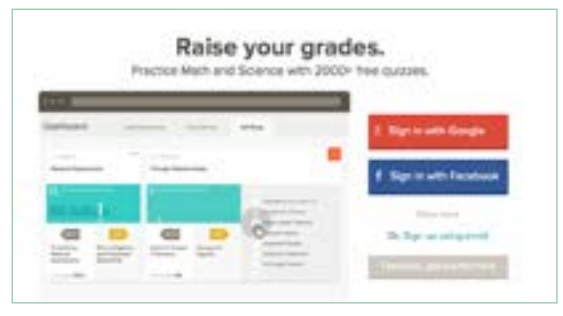

And check out our website for info about us at **[http://](http://www.ck12.org) [www.ck12.org](http://www.ck12.org)**. There, you'll have access to great open education resources and online tools!

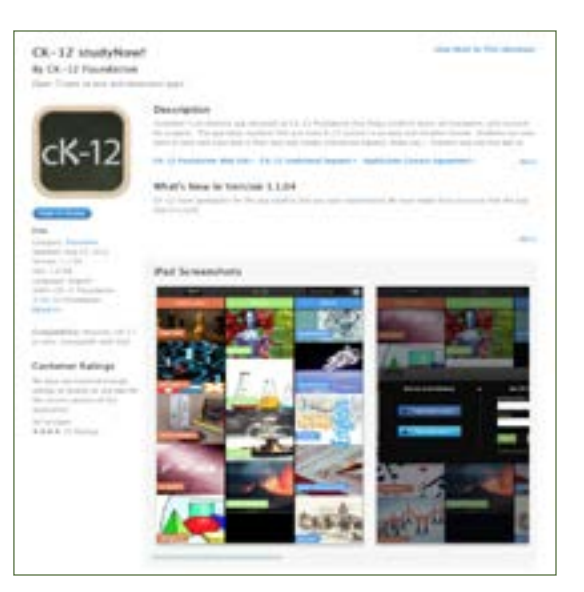

### TECH-CHUCKLES

Sometimes, we have a hard time giving up older technologies. I saw this come across my desk yesterday!

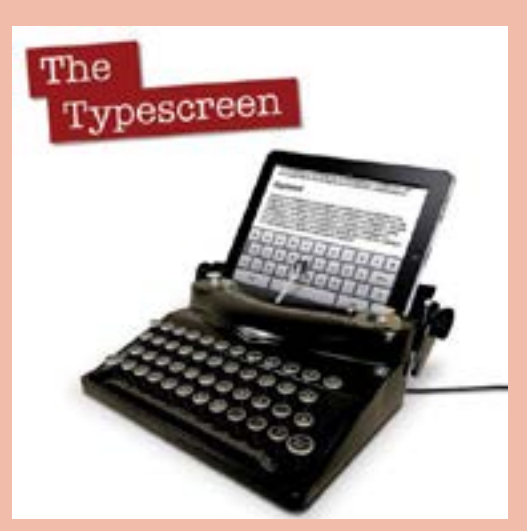

Then, of course, we can replace old technologies with newer ones...

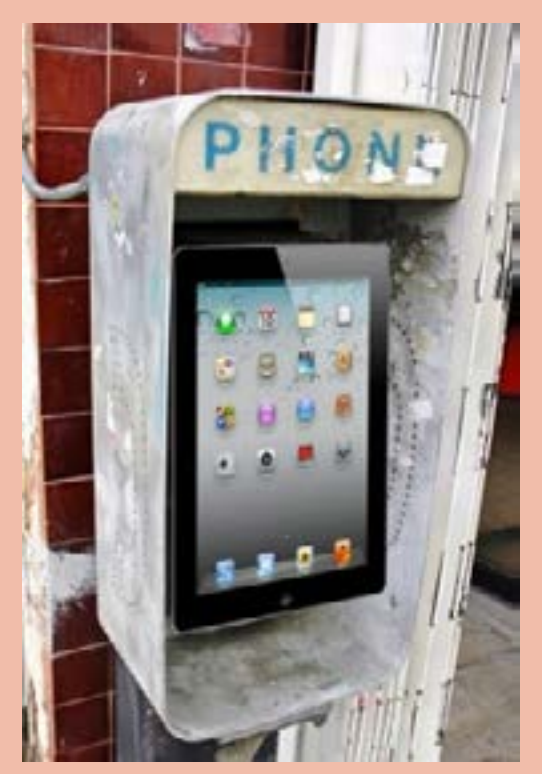

Either way, it made me chuckle. Have you seen other ideas using technology that tickled your funny bone? Feel free to share them with me. Nathan.Smith@usu.edu.

### <span id="page-8-0"></span>New Technologies...

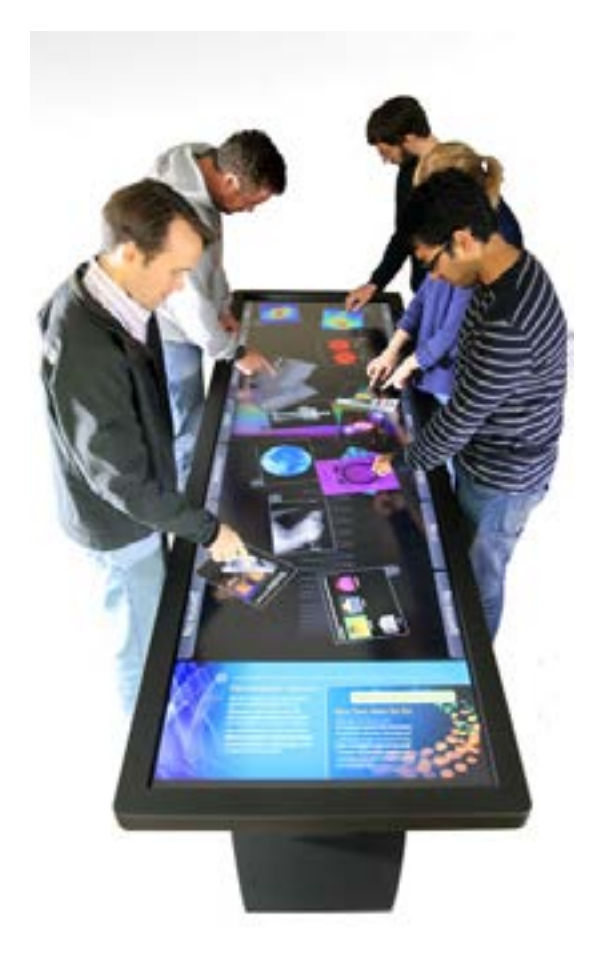

## PANO 100" MULTITOUCH TABLE

The Pano is a hardened, integrated 100" multitouch table with dual 55" Active 3D LED LCD HD or 4k Ultra HD displays and a contiguous touch surface with 40+ touch points.

The Pano multitouch table can be purchased with standard HD (1080p) or a high resolution Ultra HD 4K (2160p) display.

Ultra high definition displays provide a new standard for immersive interaction: a retinal display at arms length. The Pano's new 4K UHD is 7680 pixels wide by 2160 pixels tall (8.3 megapixels) vs. 3840 by 1080 (2.1 megapixels) for the standard HD display.

**<http://ideum.com/products/multitouch/pano/>**

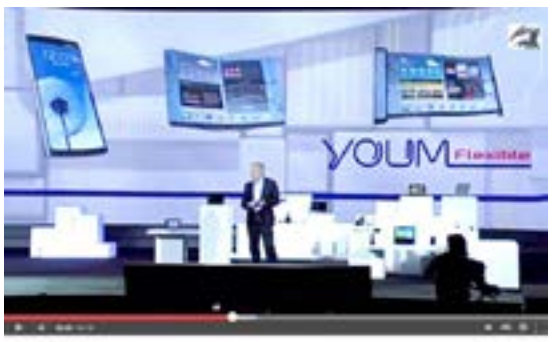

Flexible Smartphone - Samsung YCUM at CES 2013 (HD)

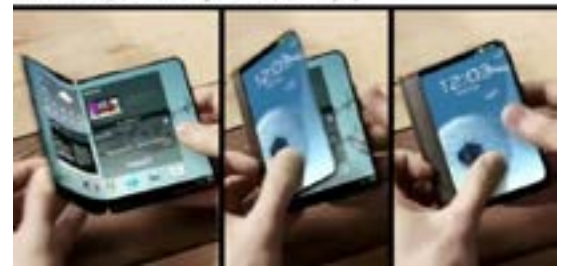

### YOUM FLEXIBLE DISPLAYS

With the new flexible, OLED technology arriving to market, the potential for portable devices increases dramatically. Samsung introduced Youm, a flexible, plastic, unbreakable display that uses organic light emitting diode displays.

From a Samsung press release: "Prototypes and real-life scenarios for Samsung's line of flexible organic light emitting diode (OLED) displays were also showcased, promising various mobile application opportunities for consumer electronics manufacturers. Dubbed "YOUM," the flexible display line-up uses extremely thin plastic instead of glass, making it bendable and virtually "unbreakable." Berkeley featured a smartphone prototype equipped with a curved edge that showed contiguous content along the side of the device.

"Our team was able to make a high resolution display on extremely thin plastic instead of glass, so it won't break even if it's dropped," said Berkeley. "This new form factor will really begin to change how people interact with their devices, opening up new lifestyle possibilities ... [and] allow our partners to create a whole new ecosystem of devices."

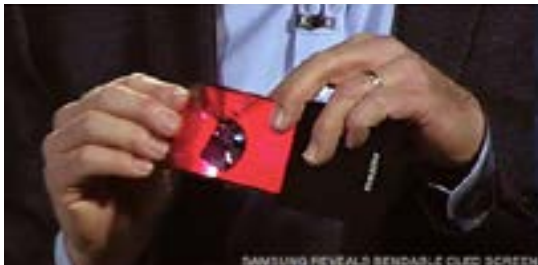

SAMSUNG FIEVEALS BENDASLE CLED SCREEN

### Augmented Reality in a CONTACT LENS

We've heard a lot about Google Glass bringing true mobility to augmented reality. What if that could be reduced to just wearing a contact lens? That's what Innovata's iOptic system is trying to do.

At present, the contact lens communicates with a special pair of glasses look like any normal pair of glasses, but you have the advantage of a full field of view heads-up display, something that Google Glass cannot do.

**[According to CNET](http://www.cnet.com/news/augmented-reality-contact-lenses-to-be-human-ready-at-ces/)**, "The goal with that interface versatility is to deliver something both powerful for everyday use in activities like driving and exercising, but simultaneously absorbing for game playing, movie watching, and app using. "Whatever runs on your smartphone would run on your eyewear," Willey said in an interview with CNET. "At full HD. Whether it's a window or immersive."

This will be interesting to watch as it develops.

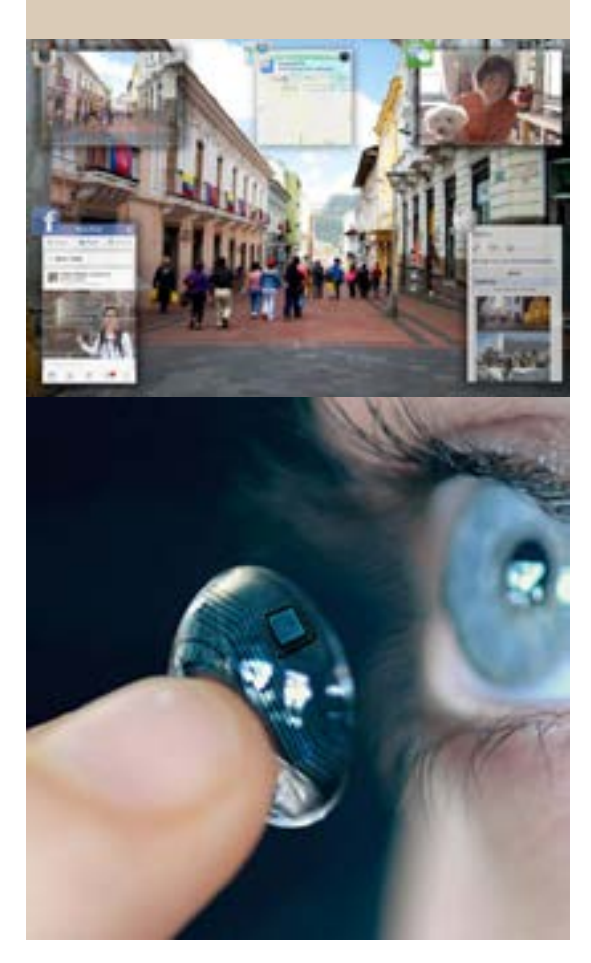

### How to Stop Videos From AUTO-PLAYING ON FACEBOOK Using Chrome

I'm sure we have all experienced going to FaceBook and all of a sudden a video starts playing without our permission. Not only does this use your computer or device's resources, but it can be really annoying. So here is how you turn it off, The only catch is this only works on the Chrome web browser.

1) Copy and paste the following into to your address bar: **chrome://settings/ contentExceptions#plugins**

2) Where it asks for a Hostname Pattern paste in the following: [\*.]facebook.com

**NEUROBRIDGE** 

Technology is being used to help the deaf to hear, the dumb to speak, and the quadriplegic to be able to move their own muscles. Cochlear implants help the deaf to hear. Computers have enabled the dumb to communicate for years, and now, thanks to a new technology known as NeuroBridge, steps are being taken to help the paralyzed regain control of their bodies once again.

The process involves inserting an implant into a patient's brain which collects and analyzes the brain's natural electric impulses. This information is then used by software to detect patterns, and to be able to say, "Hey, this person is trying to raise his hand," while weeding out all of the other outlying impulses. Once that has been done, the impulses get transported directly to the muscles themselves without having to go through a patient's spinal chord. This acts much like heart bypass surgery except instead of using blood they 3) Under the Behavior choose what you want it to do, block it or allow it or ask you permission before it starts playing.

That is all there is to it, now you can enjoy facebook and have more control over it at the same time.

**[http://www.gizmag.com/stop-facebook](http://www.gizmag.com/stop-facebook-autoplay-video-chrome/31421/)[autoplay-video-chrome/31421/](http://www.gizmag.com/stop-facebook-autoplay-video-chrome/31421/)**

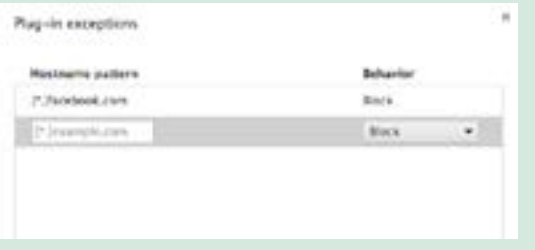

use the patients thoughts. This has been successfully done at Ohio State University with the help of quadriplegic Ian Burkhark, he is the first person ever to be able to move his own limbs using his own thoughts.

**[http://www.gizmag.com/quadriplegic-brain](http://www.gizmag.com/quadriplegic-brain-implant-neurobridge/32692/)[implant-neurobridge/32692/](http://www.gizmag.com/quadriplegic-brain-implant-neurobridge/32692/)**

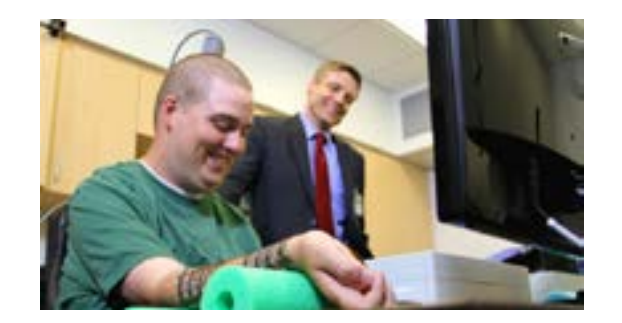

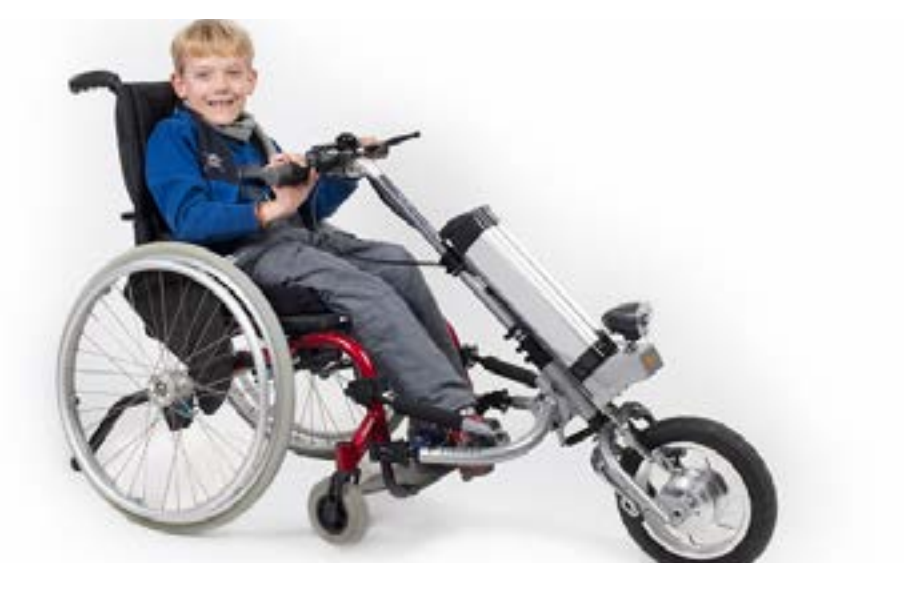

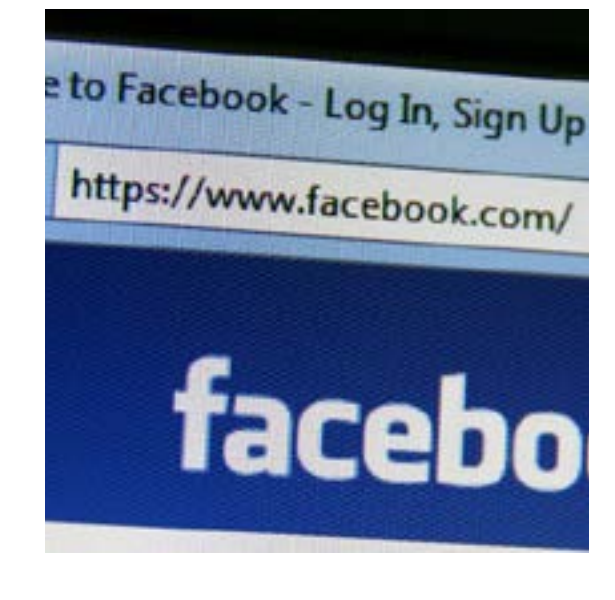

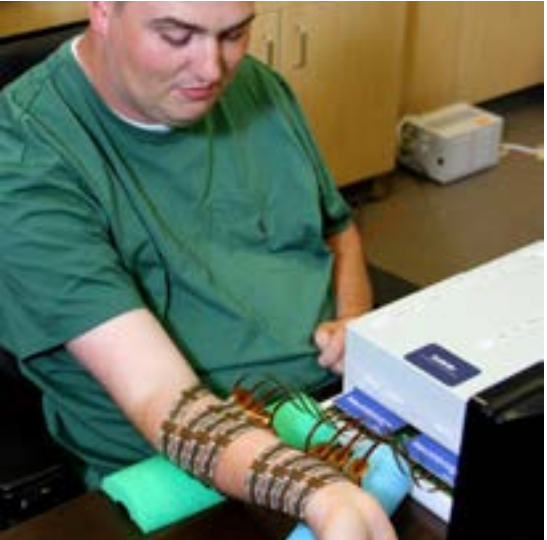

### Rio Firefly Handcycle

If you have ever been in a wheelchair, even just for fun, you know how hard it can be to wheel yourself around for any extended period of time. Many people who are confined to wheel chairs experience this dilemma and there are a surprising number of people who are looking to upgrade to the newer electric wheelchairs. However, the main problem is that you have to get a whole new wheelchair, which could cost up to \$11,000.

Price alone often keeps disabled persons and their families from making the switch. The Rio handcycle may change all of that, with a cost under \$2000. This handcycle is an add-on to your existing wheel chair, perfect for those who still want to keep their muscle powered chairs on the go.

**[http://www.gizmag.com/rio-mobility-firefly](http://www.gizmag.com/rio-mobility-firefly-electric-handcycle-wheelchair-scooter/32825/)[electric-handcycle-wheelchair-scooter/32825/](http://www.gizmag.com/rio-mobility-firefly-electric-handcycle-wheelchair-scooter/32825/)**